## **オンデマンド印刷 設定マニュアル(Windows10 用)**

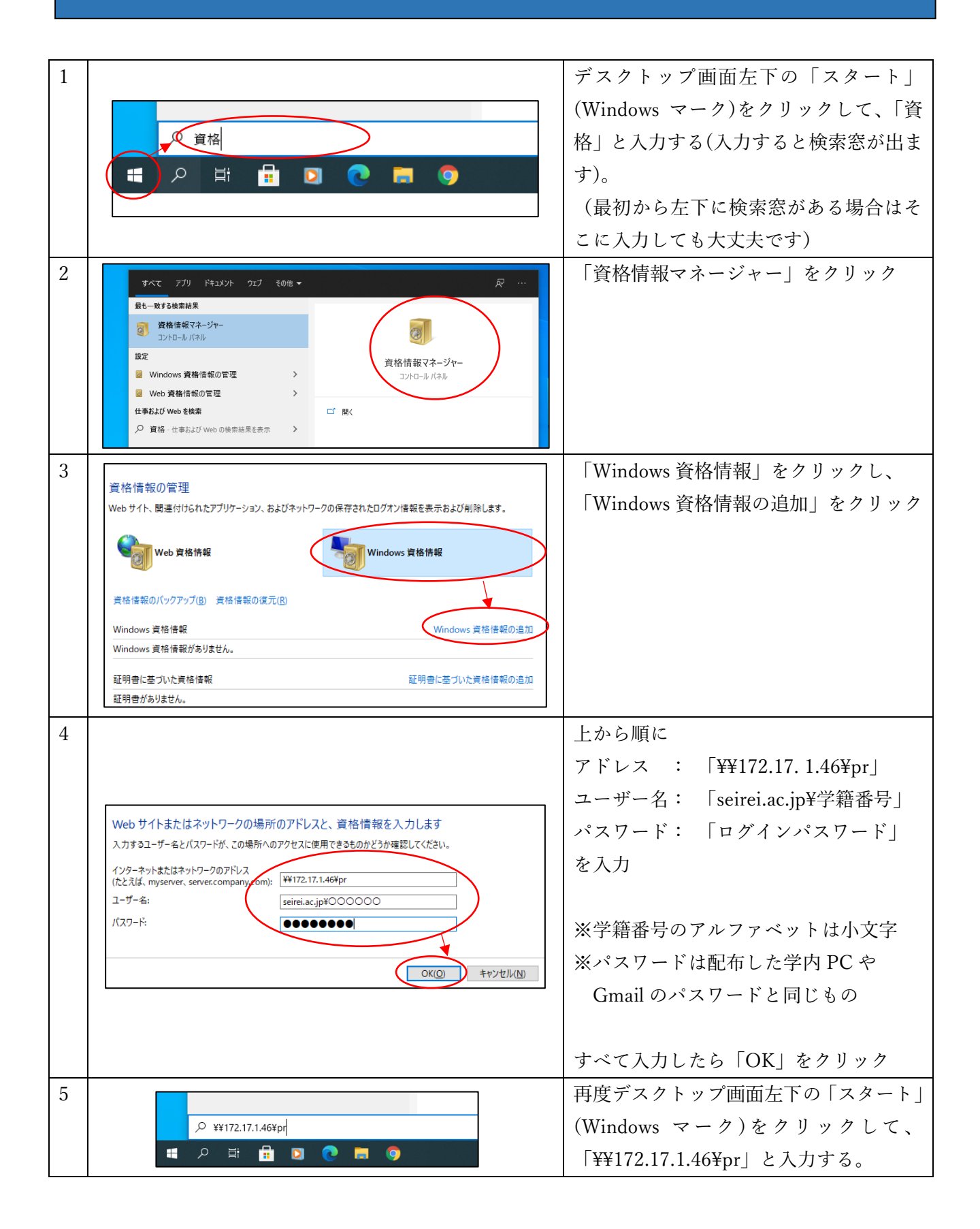

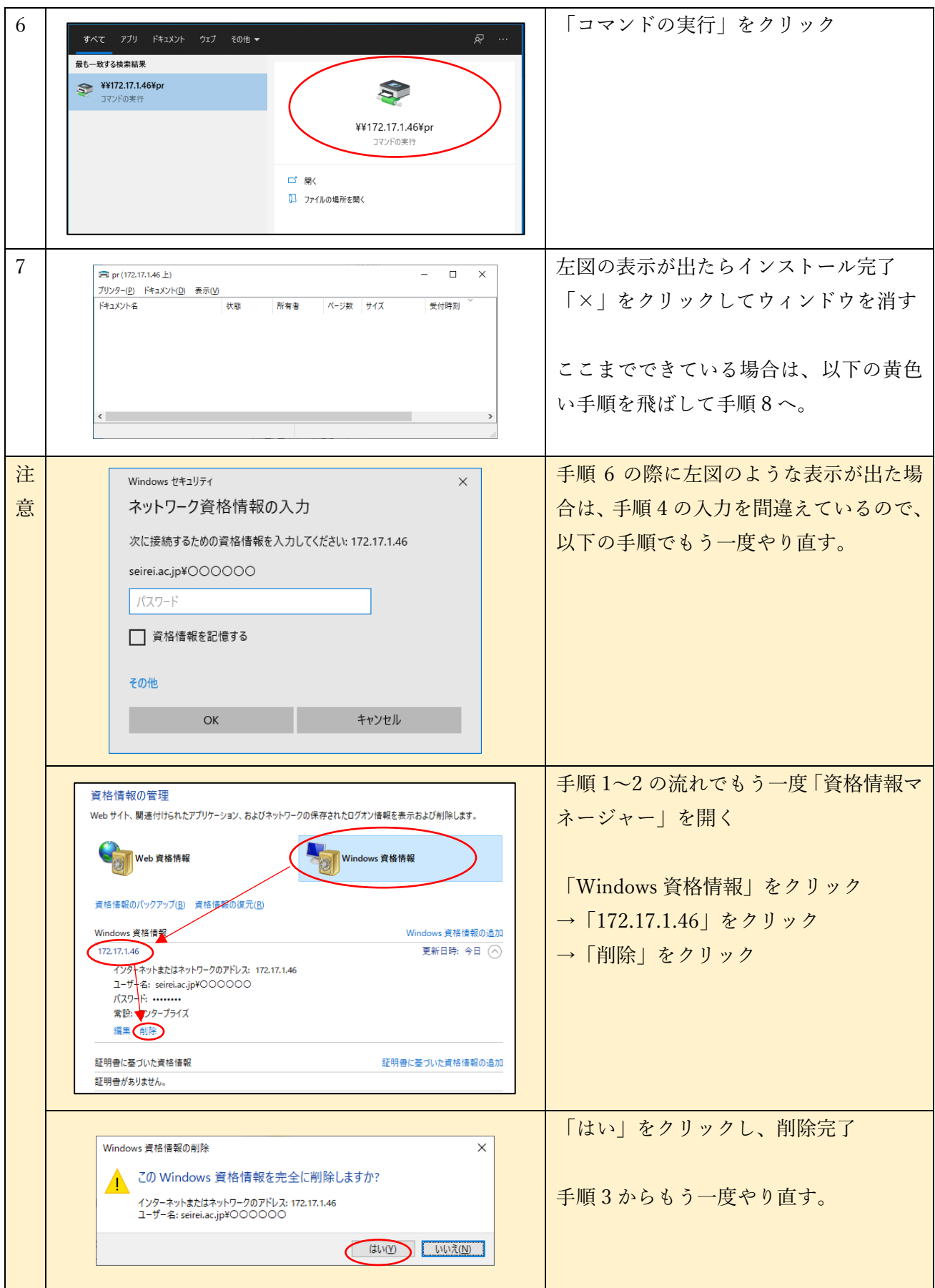

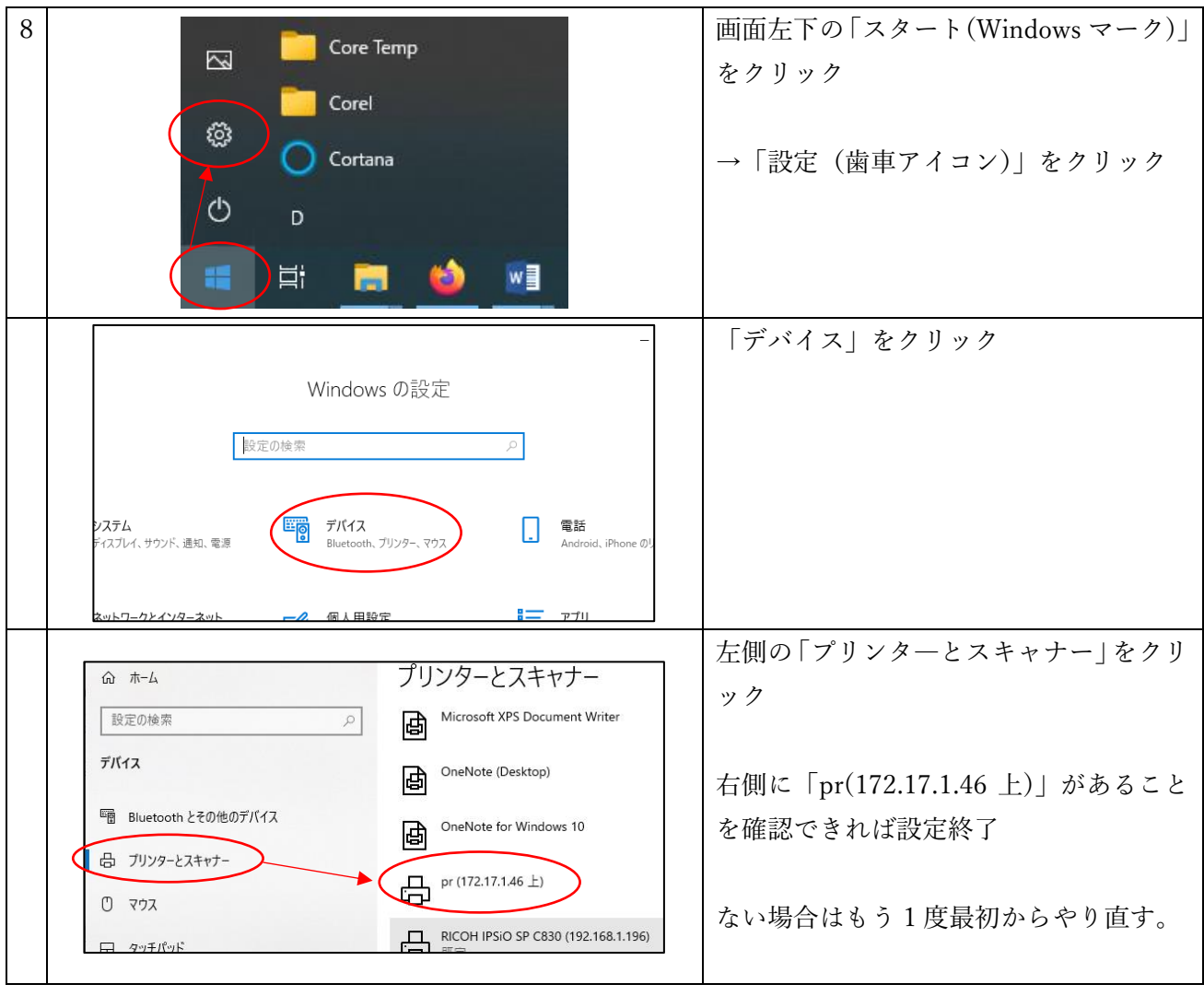